### **Hewlett Packard** Enterprise

# **Advanced Editor Tooling for Chapel**

April 16, 2024 Daniel Fedorin and Jade Abraham

## **Advanced Editor Tooling**

- Modern languages provide a variety of text editor tooling to writing code easier for the user
	- Syntax Highlighting
	- Code Intelligence
		- –Hover information
		- –Go-to-definition
		- –Autocompletion
		- –Type hints
	- Linting
	- IDE debugger support
	- Auto-formatters

## **Advanced Editor Tooling**

- Modern languages provide a variety of text editor tooling to writing code easier for the user
	- **Syntax Highlighting**
	- Code Intelligence
		- –Hover information
		- –Go-to-definition
		- –Autocompletion
		- –Type hints
	- Linting
	- IDE debugger support
	- Auto-formatters

Until recently, Chapel has not provided such tooling.

## **Advanced Editor Tooling**

- Modern languages provide a variety of text editor tooling to writing code easier for the user
	- **Syntax Highlighting**
	- **Code Intelligence**
		- –**Hover information**
		- –**Go-to-definition**
		- –**Autocompletion**
		- –**Type hints**
	- **Linting**
	- **IDE debugger support**
	- Auto-formatters

With 2.0, Chapel provides new tools that help fill this gap!

### **Introducing….**

#### **chpl-language-server**

- Provides Dyno-based code intelligence
	- Go-to-definition
	- View documentation
	- Inspect generics
	- $\bullet$  ......

#### **chplcheck**

- Linter for common style issues and anti-patterns
- Used from the command line or from an editor
- Configurable with custom rules
- Automatically refactors code

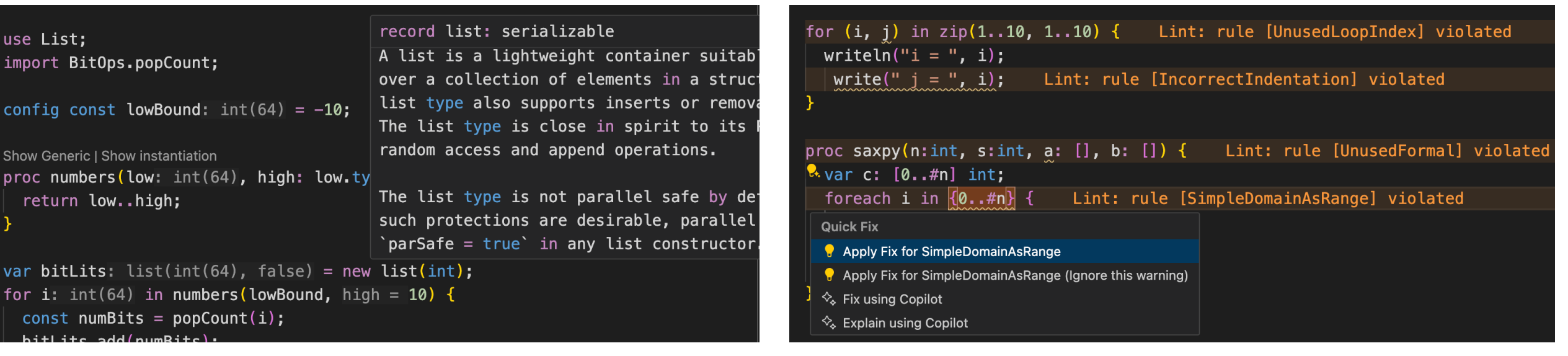

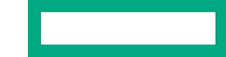

### **How is this possible?**

- Dyno!
	- Chapel's compiler frontend rewrite
	- Among other things, provides:
		- –Compiler-as-a-library (exposed to C++ and Python)
		- Incremental compilation

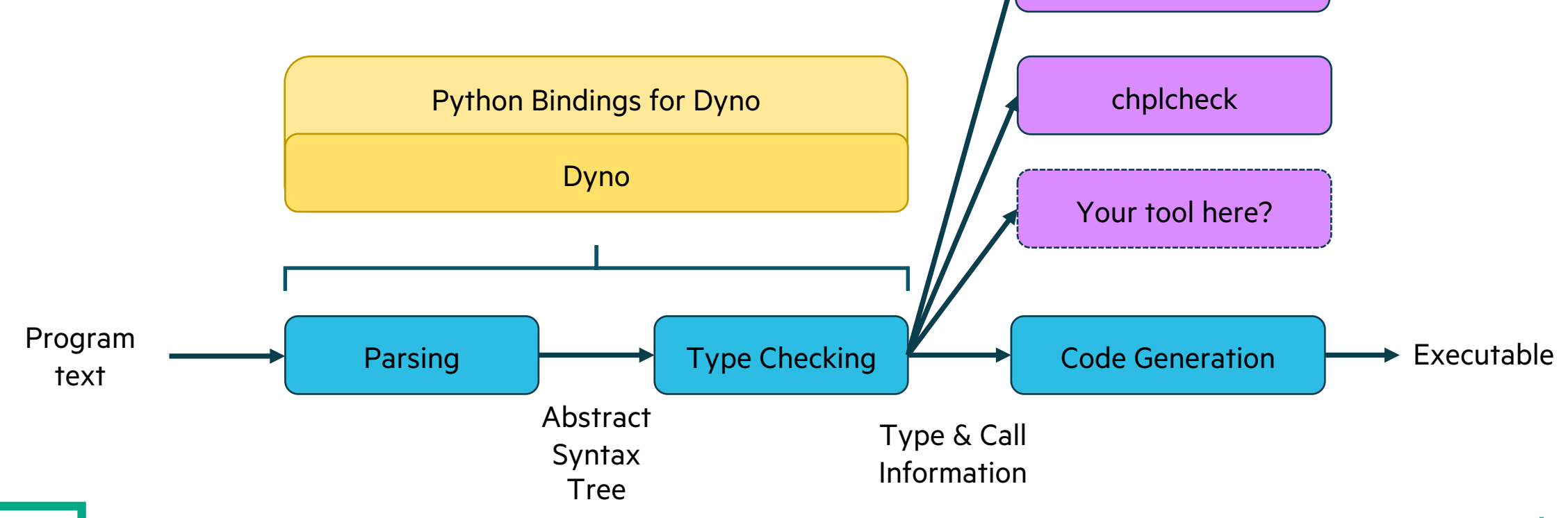

chpl-language-server

## **Dyno's Python Bindings**

- The Python bindings allow one to easily write language tooling that uses the compiler's knowledge
- E.g., a function from 'chplcheck' written in terms of 'chapel-py' types

```
@driver.basic_rule(NamedDecl)
def ChplPrefixReserved(context: Context, node: NamedDecl):
    111111Warn for user-defined names that start with the 'chpl_' reserved prefix.
    111111if node.name().startswith("chpl":
        path = node.location().path()return context.is_bundled_path(path)
    return True
```
# **Using LSP Tools**

- Documentation for 'chpl-language-server':
	- https://chapel-lang.org/docs/tools/chpl-language-server/chpl-language-
- Documentation for 'chplcheck':
	- https://chapel-lang.org/docs/tools/chplcheck/chplcheck
- The Visual Studio Code extension:
	- https://marketplace.visualstudio.com/items?itemName=chpl-hpe.chapel

# **Editor Tooling in Action!**